# **TAUL G. ALLEN SCHOOL of computer science & engineering**

# CSE341: Programming Languages Lecture 2 Functions, Pairs, Lists

Dan Grossman Spring 2019

#### Function definitions

Functions: the most important building block in the whole course

- Like Java methods, have arguments and result
- But no classes, this, return, etc.

Example *function binding*:

```
(* Note: correct only if y>=0 *)
fun pow (x:int, y:int) =
    if y=0
    then 1
    else x * pow(x,y-1)
```

Note: The body includes a (recursive) function call: pow(x,y-1)

Spring 2019

#### Example, extended

```
fun pow (x: int, y: int) =
    if y=0
    then 1
    else x * pow(x,y-1)

fun cube (x: int) =
    pow (x,3)
val sixtyfour = cube 4
val fortytwo = pow(2,2+2) + pow(4,2) + cube(2) + 2
```

### Some gotchas

Three common "gotchas"

- Bad error messages if you mess up function-argument syntax
- The use of \* in type syntax is not multiplication
  - Example: int \* int -> int
  - In expressions, \* is multiplication: x \* pow(x,y-1)
- Cannot refer to later function bindings
  - That's simply ML's rule
  - Helper functions must come before their uses
  - Need special construct for *mutual recursion* (later)

#### Recursion

- If you're not yet comfortable with recursion, you will be soon C
   Will use for most functions taking or returning lists
- "Makes sense" because calls to same function solve "simpler" problems
- Recursion more powerful than loops
  - We won't use a single loop in ML
  - Loops often (not always) obscure simple, elegant solutions

# Function bindings: 3 questions

- Syntax: fun x0 (x1:t1, ..., xn:tn) = e
   (Will generalize in later lecture)
- Evaluation: *A function is a value!* (No evaluation yet)
  - Adds x0 to environment so *later* expressions can *call* it
  - (Function-call semantics will also allow recursion)
- Type-checking:
  - Adds binding x0 : (t1 \* ... \* tn) -> t if:
  - Can type-check body e to have type t in the static environment containing:
    - "Enclosing" static environment (earlier bindings)
    - x1 : t1, ..., xn : tn (arguments with their types)
    - x0 : (t1 \* ... \* tn) -> t (for recursion)

### More on type-checking

fun x0 (x1:t1, ..., xn:tn) = e

- New kind of type: (t1 \* ... \* tn) -> t
  - Result type on right
  - The overall type-checking result is to give x0 this type in rest of program (unlike Java, not for earlier bindings)
  - Arguments can be used only in e (unsurprising)
- Because evaluation of a call to x0 will return result of evaluating e, the return type of x0 is the type of e
- The type-checker "magically" figures out t if such a t exists
  - Later lecture: Requires some cleverness due to recursion
  - More magic after hw1: Later can omit argument types too

### Function Calls

A new kind of expression: 3 questions

Syntax: e0 (e1,...,en)

- (Will generalize later)
- Parentheses optional if there is exactly one argument

Type-checking:

lf:

- e0 has some type (t1 \* ... \* tn) -> t
- e1 has type t1, ..., en has type tn

Then:

- e0(e1,...,en) has type t

Example: pow(x,y-1) in previous example has type int

### Function-calls continued

e0(e1,...,en)

Evaluation:

- 1. (Under current dynamic environment,) evaluate e0 to a
  function fun x0 (x1:t1, ..., xn:tn) = e
  - Since call type-checked, result will be a function
- 2. (Under current dynamic environment,) evaluate arguments to values v1, ..., vn
- 3. Result is evaluation of *e* in an environment extended to map **x1** to **v1**, ..., **xn** to **vn** 
  - ("An environment" is actually the environment where the function was defined, and includes x0 for recursion)

#### Tuples and lists

So far: numbers, booleans, conditionals, variables, functions

- Now ways to build up data with multiple parts
- This is essential
- Java examples: classes with fields, arrays

Now:

*Tuples*: fixed "number of pieces" that may have different types
 Then:

Lists: any "number of pieces" that all have the same type
 Later:

- Other more general ways to create compound data

Pairs (2-tuples)

Need a way to *build* pairs and a way to *access* the pieces

Build:

- Syntax: (e1,e2)
- Evaluation: Evaluate e1 to v1 and e2 to v2; result is (v1,v2)
   A pair of values is a value
- Type-checking: If e1 has type ta and e2 has type tb, then the pair expression has type ta \* tb
  - A new kind of type

Pairs (2-tuples)

Need a way to *build* pairs and a way to *access* the pieces

Access:

- Syntax: **#1 e** and **#2 e**
- Evaluation: Evaluate e to a pair of values and return first or second piece
  - Example: If e is a variable  $\mathbf{x}$ , then look up  $\mathbf{x}$  in environment
- Type-checking: If e has type ta \* tb, then #1 e has type ta and #2 e has type tb

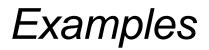

Functions can take and return pairs

```
fun swap (pr : int*bool) =
  (#2 pr, #1 pr)
```

```
fun sum_two_pairs (pr1 : int*int, pr2 : int*int) =
  (#1 pr1) + (#2 pr1) + (#1 pr2) + (#2 pr2)
```

```
fun div_mod (x:int, y:int) =
  (x div y, x mod y)
```

```
fun sort_pair (pr : int*int) =
  if (#1 pr) < (#2 pr)
  then pr
  else (#2 pr, #1 pr)</pre>
```

#### Tuples

Actually, you can have *tuples* with more than two parts

- A new feature: a generalization of pairs
- (e1,e2,...,en)
- ta \* tb \* ... \* tn
- #1 e, #2 e, #3 e, …

Homework 1 uses triples of type int\*int\*int a lot

### Nesting

Pairs and tuples can be nested however you want

- Not a new feature: implied by the syntax and semantics

#### Lists

• Despite nested tuples, the type of a variable still "commits" to a particular "amount" of data

In contrast, a list:

- Can have any number of elements
- But all list elements have the same type

Need ways to *build* lists and *access* the pieces...

# **Building Lists**

• The empty list is a value:

#### []

 In general, a list of values is a value; elements separated by commas:

[v1,v2,...,vn]

 If e1 evaluates to v and e2 evaluates to a list [v1,...,vn], then e1::e2 evaluates to [v,...,vn]

e1::e2 (\* pronounced "cons" \*)

# Accessing Lists

Until we learn pattern-matching, we will use three standard-library functions

- **null e** evaluates to **true** if and only if **e** evaluates to []
- If e evaluates to [v1,v2,...,vn] then hd e evaluates to v1
   (raise exception if e evaluates to [])
- If e evaluates to [v1,v2,...,vn] then tl e evaluates to [v2,...,vn]
  - (raise exception if e evaluates to [])
  - Notice result is a list

### Type-checking list operations

Lots of new types: For any type t, the type t list describes lists where all elements have type t

- Examples: int list bool list int list list (int \* int) list (int list \* int) list
- So [] can have type t list for any type
   SML uses type 'a list to indicate this ("quote a" or "alpha")
- For e1::e2 to type-check, we need a t such that e1 has type t and e2 has type t list. Then the result type is t list
- null : 'a list -> bool
- hd : 'a list -> 'a
- tl : 'a list -> 'a list

#### Example list functions

```
fun sum list (xs : int list) =
  if null xs
 then 0
 else hd(xs) + sum list(tl(xs))
fun countdown (x:int) =
  if x=0
 then []
 else x :: countdown (x-1)
fun append (xs : int list, ys : int list) =
  if null xs
 then ys
 else hd (xs) :: append (tl(xs), ys)
```

#### Recursion again

Functions over lists are usually recursive

- Only way to "get to all the elements"
- What should the answer be for the empty list?
- What should the answer be for a non-empty list?
  - Typically in terms of the answer for the tail of the list!

Similarly, functions that produce lists of potentially any size will be recursive

- You create a list out of smaller lists

# Lists of pairs

Processing lists of pairs requires no new features. Examples:

```
fun sum_pair_list (xs:(int*int) list) =
  if null xs
 then 0
  else #1(hd xs) + #2(hd xs) + sum pair list(tl xs)
fun firsts (xs:(int*int) list) =
  if null xs
  then []
  else #1(hd xs) :: firsts(tl xs)
fun seconds (xs:(int*int) list) =
  if null xs
 then []
  else #2(hd xs) :: seconds(tl xs)
fun sum pair list2 (xs:(int*int) list) =
 (sum_list (firsts xs)) + (sum_list (seconds xs))
```